# Package 'hurdlr'

July 2, 2017

Version 0.1

Title Zero-Inflated and Hurdle Modelling Using Bayesian Inference

Description When considering count data, it is of-

ten the case that many more zero counts than would be expected of some given distribution are observed. It is well established that data such as this can be reliably modelled using zeroinflated or hurdle distributions, both of which may be applied using the functions in this package. Bayesian analysis methods are used to best model problematic count data that cannot be fit to any typical distribution. The package functions are flexible and versatile, and can be applied to varying count distributions, parameter estimation with or without explanatory variable information, and are able to allow for multiple hurdles as it is also not uncommon that count data have an abundance of large-number observations which would be considered outliers of the typical distribution. In lieu of throwing out data or misspecifying the typical distribution, these extreme observations can be applied to a second, extreme distribution. With the given functions of this package, such a two-hurdle model may be easily specified in order to best manage data that is both zero-inflated and over-dispersed.

Date 2017-07-01

**Depends**  $R (= 3.3.0)$ 

License GPL  $(>= 2)$ 

Encoding UTF-8

LazyData true

RoxygenNote 6.0.1

NeedsCompilation no

Author Earvin Balderama [aut, cre], Taylor Trippe [aut]

Maintainer Earvin Balderama <ebalderama@luc.edu>

Repository CRAN

Date/Publication 2017-07-02 00:04:08 UTC

# R topics documented:

dist\_ll . . . . . . . . . . . . . . . . . . . . . . . . . . . . . . . . . . . . . . . . . . . . [2](#page-1-0)

#### <span id="page-1-0"></span> $2 \,$  dist\_ll

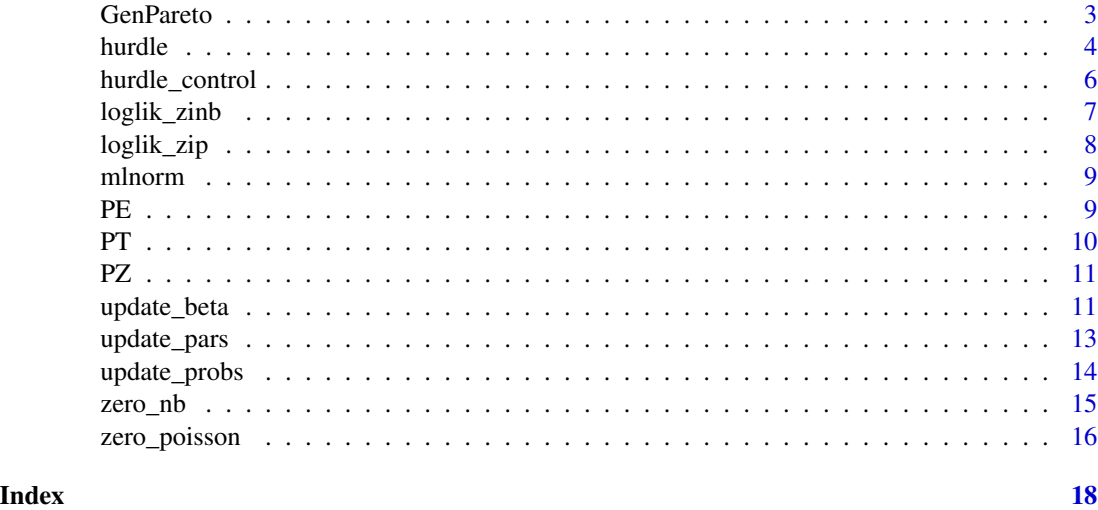

<span id="page-1-1"></span>dist\_ll *Distributional Likelihood for Hurdle Model Count Data Regression*

# Description

dist\_ll is the data likelihood fuction for hurdle model regression using [hurdle](#page-3-1).

# Usage

```
dist_l(y, hurd = Inf, lam = NULL, size = 1, mu = NULL, xi = NULL,sigma = NULL, dist = c("poisson", "nb", "lognormal", "gpd"), g.x = F,log = T
```
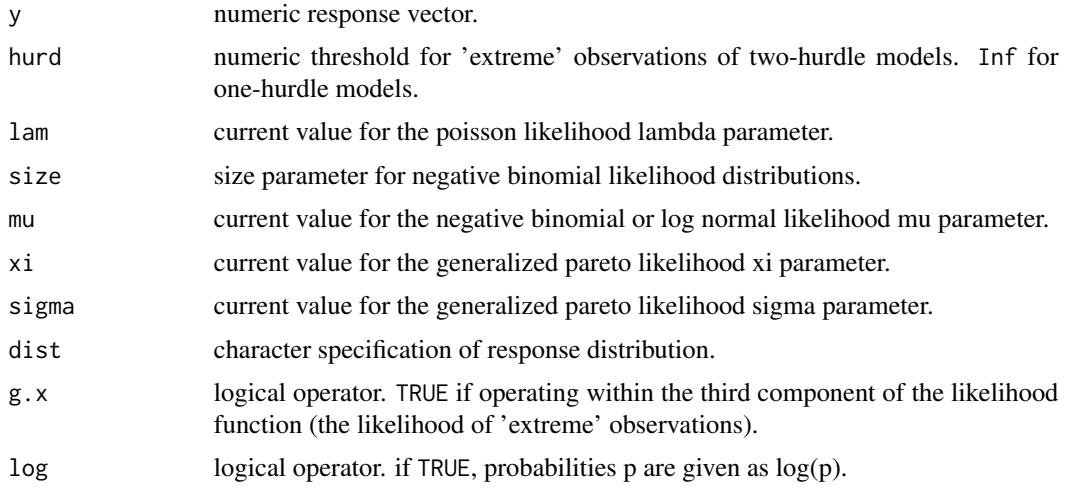

#### <span id="page-2-0"></span>GenPareto 3

# Details

Currently, Poisson, Negative Binomial, log-Normal, and Generalized Pareto distributions are available.

# Value

The log-likelihood of the zero-inflated Poisson fit for the current iteration of the MCMC algorithm.

#### Author(s)

Taylor Trippe <<ttrippe@luc.edu>> Earvin Balderama <<ebalderama@luc.edu>>

# See Also

[hurdle](#page-3-1)

GenPareto *The Generalized Pareto Distribution*

#### Description

Density, distribution function, quantile function and random generation for the Generalized Pareto distribution with parameters mu, sigma, and xi.

#### Usage

dgpd(x, mu = 0, sigma = 1,  $xi = 1$ ,  $log = F$ ) mgpd(x, mu =  $0$ , sigma = 1, xi = 1, log = F)  $pgpd(q, mu = 0, sigma = 1, xi = 1, lower.tail = T)$ qgpd(p, mu = 0, sigma = 1, xi = 1, lower.tail = T) rgpd(n, mu =  $0$ , sigma = 1, xi = 1)

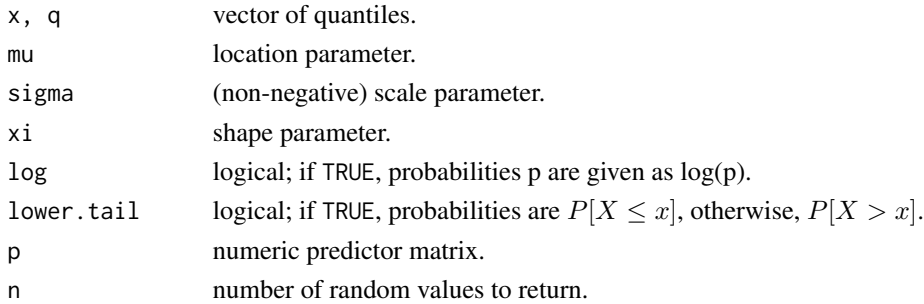

<span id="page-3-0"></span>4 hurdle

#### Details

The generalized pareto distribution has density

$$
f(x) = \frac{\sigma^{\frac{1}{\xi}}}{(\sigma + \xi(x - \mu))^{\frac{1}{\xi} + 1}}
$$

#### Value

dgpd gives the continuous density, pgpd gives the distribution function, qgpd gives the quantile function, and rgpd generates random deviates.

mgpd gives a probability mass function for a discretized version of GPD.

#### Author(s)

Taylor Trippe <<ttrippe@luc.edu>> Earvin Balderama <<ebalderama@luc.edu>>

# Examples

```
dexp(1,rate=.5) #Exp(rate) equivalent to gpd with mu=0 AND xi=0, and sigma=1/rate.
dgpd(1,mu=0,sigma=2,xi=0) #cannot take xi=0.
dgpd(1,mu=0,sigma=2,xi=0.0000001) #but can get close.
##"mass" function of GPD
```

```
mgpd(8) == pgpd(8.5) - pgpd(7.5)
```
hurdle *Hurdle Model Count Data Regression*

#### Description

hurdle is used to fit single or double-hurdle regression models to count data via Bayesian inference.

#### Usage

```
hurdle(y, x = NULL, hurd = Inf, dist = c("poisson", "nb", "lognormal"),
 dist.2 = c("gpd", "poisson", "lognormal", "nb"),
  control = hundredm, iter = 1000, burn = 500, nthin = 1,plots = FALSE, progress.bar = TRUE)
```
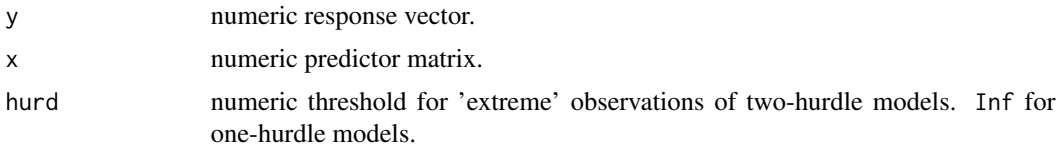

#### <span id="page-4-0"></span>hurdle 55 September 2014 and 2014 and 2014 and 2014 and 2014 and 2014 and 2014 and 2014 and 2014 and 2014 and 2014 and 2014 and 2014 and 2014 and 2014 and 2014 and 2014 and 2014 and 2014 and 2014 and 2014 and 2014 and 2014

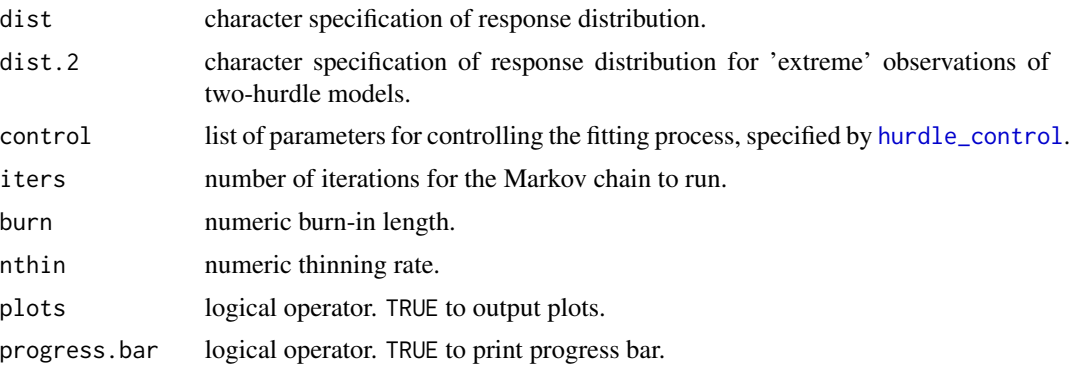

#### Details

Setting dist and dist.2 to be the same distribution creates a single dist-hurdle model, not a double-hurdle model. However, this is being considered in future package updates.

#### Value

hurdle returns a list which includes the items

- **pD** measure of model dimensionality  $p_D$  where  $p_D = \bar{D} D(\bar{\theta})$  is the "*meanposteriordeviance*devianceof posteriormeans"
- **DIC** Deviance Information Criterion where  $DIC = \overline{D} p_D$
- PPO Posterior Predictive Ordinate (PPO) measure of fit
- CPO Conditional Predictive Ordinate (CPO) measure of fit

pars.means posterior mean(s) of third-component parameter(s) if hurd != Inf

ll.means posterior means of the log-likelihood distributions of all model components

beta.means posterior means regression coefficients

dev posterior deviation where  $D = -2LogL$ 

beta posterior distributions of regression coefficients

**pars** posterior distribution(s) of third-component parameter(s) if hurd  $!=$  Inf

#### Author(s)

Taylor Trippe <<ttrippe@luc.edu>> Earvin Balderama <<ebalderama@luc.edu>>

#### Examples

```
#Generate some data:
p=0.5; q=0.25; lam=3;
mu=10; sigma=7; xi=0.75;
n=200
set.seed(2016)
y \leftarrow rbinom(n,1,p)
```

```
nz \leftarrow sum(1-y)extremes <- rbinom(sum(y),1,q)
ne <- sum(extremes)
nt <- n-nz-ne
yt <- sample(mu-1,nt,replace=TRUE,prob=dpois(1:(mu-1),3)/(ppois(mu-1,lam)-ppois(0,lam)))
yz <- round(rgpd(nz,mu,sigma,xi))
y[y==1] < -c(yt, yz)g \leftarrow \text{hurdle}(y)
```
<span id="page-5-1"></span>hurdle\_control *Control Parameters for Hurdle Model Count Data Regression*

# Description

Various parameters for fitting control of hurdle model regression using [hurdle](#page-3-1).

### Usage

```
hurdle_control(a = 1, b = 1, size = 1, beta.prior.mean = 0,
 beta.prior.sd = 1000, beta.tune = 1, pars.tune = 0.2, lam.start = 1,
 mu.start = 1, sigma.start = 1, xi.start = 1)
```
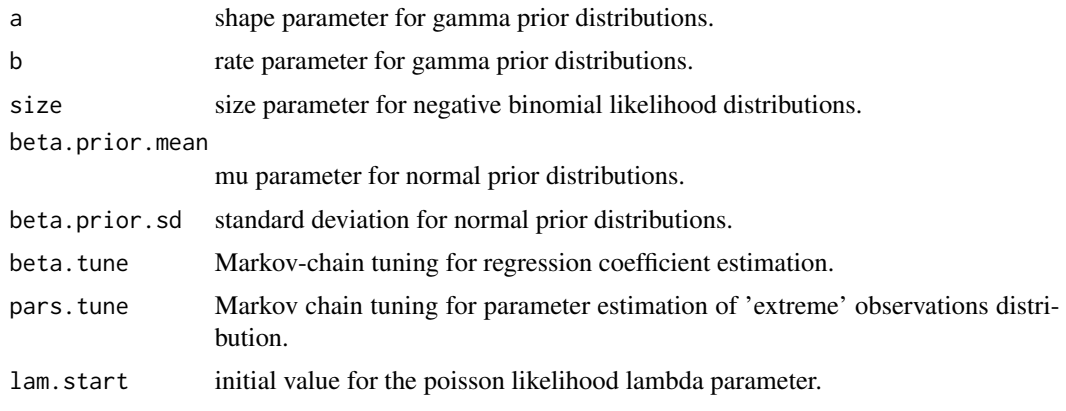

<span id="page-5-0"></span>

# <span id="page-6-0"></span>loglik\_zinb 7

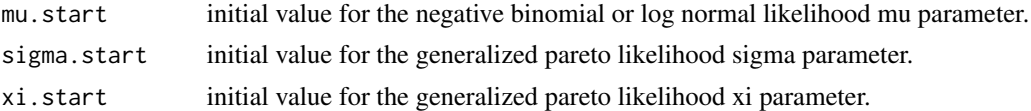

#### Value

A list of all input values.

## Author(s)

Taylor Trippe <<ttrippe@luc.edu>> Earvin Balderama <<ebalderama@luc.edu>>

#### See Also

[hurdle](#page-3-1)

loglik\_zinb *Zero-inflated Negative Binomial Data Likelihood*

# Description

Data likelihood fuction for zero-inflated negative binomial model regression using [zero\\_nb](#page-14-1).

# Usage

loglik\_zinb(y, z, mu, size, p)

#### Arguments

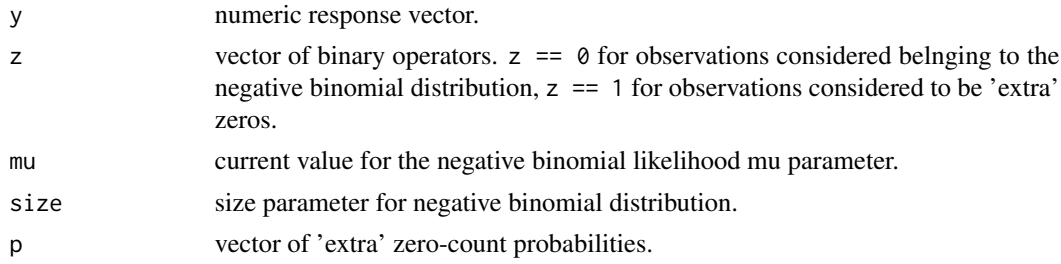

### Value

The log-likelihood of the zero-inflated negative binomial fit for the current iteration of the MCMC algorithm.

#### Author(s)

Taylor Trippe <<ttrippe@luc.edu>> Earvin Balderama <<ebalderama@luc.edu>>

# <span id="page-7-0"></span>See Also

[zero\\_nb](#page-14-1)

# loglik\_zip *Zero-inflated Poisson Data Likelihood*

# Description

Data likelihood fuction for zero-inflated Poisson model regression using [zero\\_poisson](#page-15-1).

# Usage

loglik\_zip(y, z, lam, p)

# Arguments

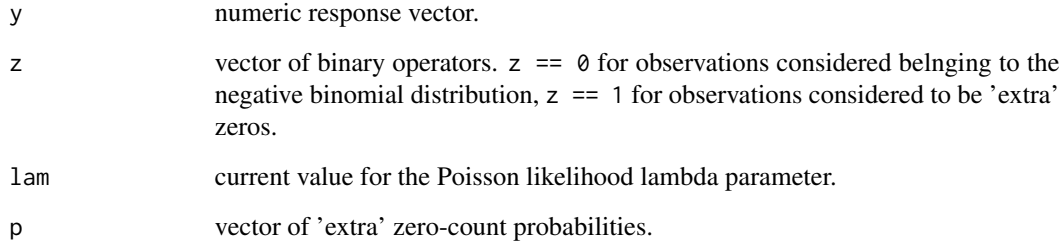

#### Value

The log-likelihood of the zero-inflated Poisson fit for the current iteration of the MCMC algorithm.

#### Author(s)

Taylor Trippe <<ttrippe@luc.edu>> Earvin Balderama <<ebalderama@luc.edu>>

# See Also

[zero\\_poisson](#page-15-1)

<span id="page-8-0"></span>

# Description

Density function of the discrete log normal distribution whose logarithm has mean equal to meanlog and standard deviation equal to sdlog.

#### Usage

mlnorm(x, meanlog =  $0$ , sdlog = 1, log = T)

# Arguments

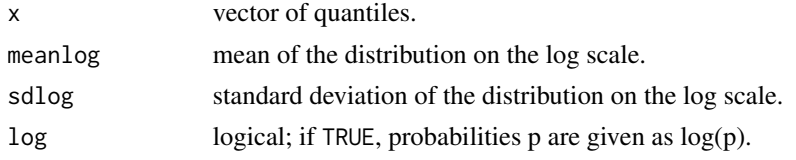

# Value

Discrete log-normal distributional density.

#### Author(s)

Taylor Trippe <<ttrippe@luc.edu>> Earvin Balderama <<ebalderama@luc.edu>>

#### PE *Extreme Count Probability Likelihood*

#### Description

PE is used to calculate the likelihood of a user-defined 'extreme' value count observation in a doublehurdle regression model.

#### Usage

 $PE(p, q, log = T)$ 

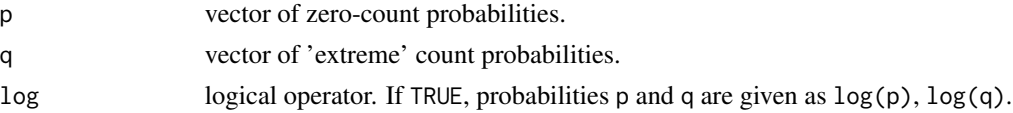

# <span id="page-9-0"></span>Value

A vector of probabilities.

# Author(s)

Taylor Trippe <<ttrippe@luc.edu>> Earvin Balderama <<ebalderama@luc.edu>>

#### See Also

[hurdle](#page-3-1)

PT *Typical Count Probability Likelihood*

# Description

PT is used to calculate the likelihood of a user-defined 'typical' value count observation in a doublehurdle regression model.

# Usage

PT $(p, q, log = T)$ 

# Arguments

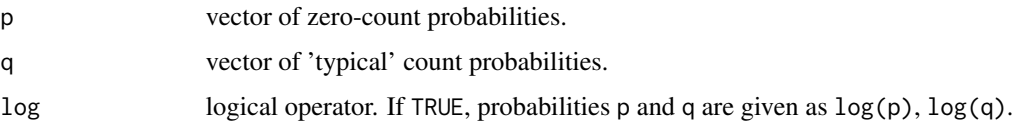

# Value

A vector of probabilities.

### Author(s)

Taylor Trippe <<ttrippe@luc.edu>> Earvin Balderama <<ebalderama@luc.edu>>

# See Also

[hurdle](#page-3-1)

# <span id="page-10-0"></span>Description

PZ is used to calculate the likelihood of a zero-value count observation in a single or double-hurdle regression model.

# Usage

 $PZ(p, log = T)$ 

#### Arguments

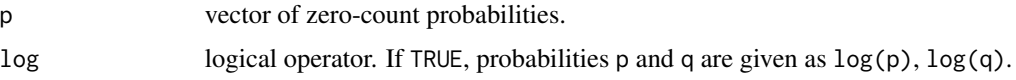

# Value

A vector of probabilities.

#### Author(s)

Taylor Trippe <<ttrippe@luc.edu>> Earvin Balderama <<ebalderama@luc.edu>>

# See Also

[hurdle](#page-3-1)

update\_beta *MCMC Second-Component Parameter Update Function for Hurdle Model Count Data Regression*

# Description

MCMC algorithm for updating the second-component likelihood parameters in hurdle model regression using [hurdle](#page-3-1).

# Usage

update\_beta(y, x, hurd, dist, like.part, beta.prior.mean, beta.prior.sd, beta,  $XB, beta.acc, beta.tune, g.x = F)$ 

# <span id="page-11-0"></span>Arguments

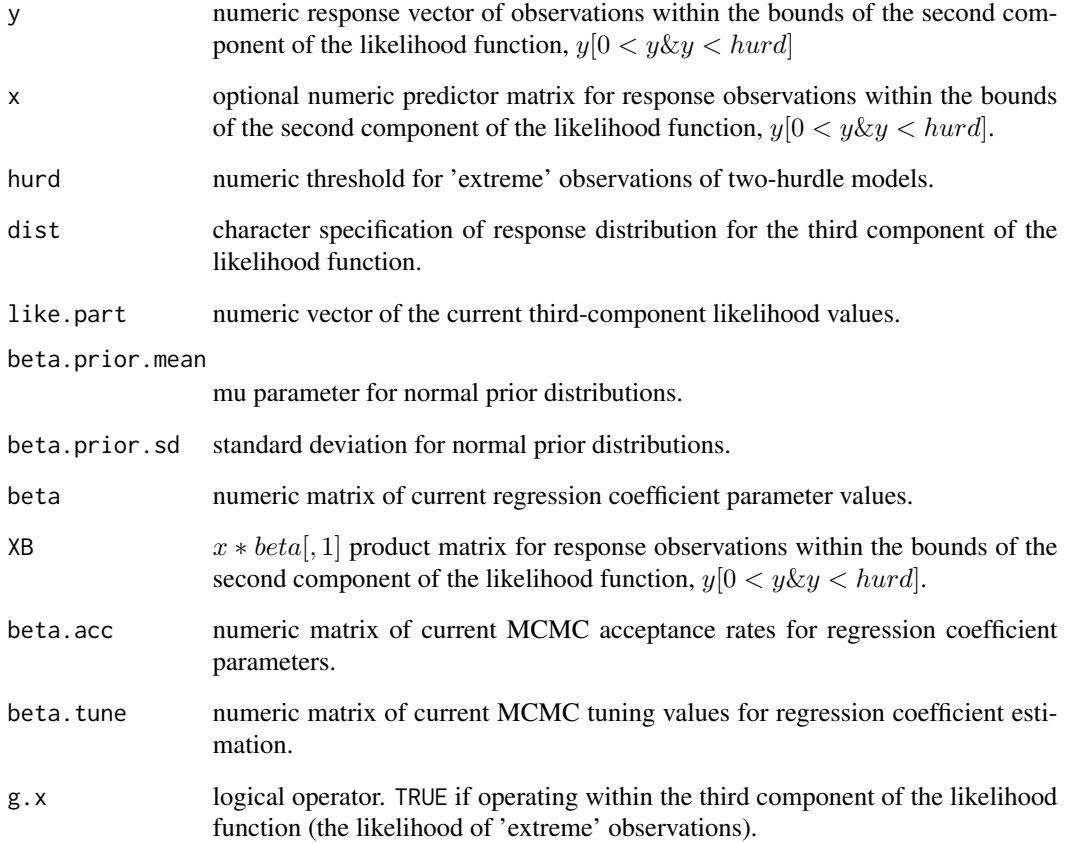

# Value

A list of MCMC-updated regression coefficients for the estimation of the second-component likelihood parameter as well as each coefficient's MCMC acceptance ratio.

# Author(s)

Taylor Trippe <<ttrippe@luc.edu>> Earvin Balderama <<ebalderama@luc.edu>>

# See Also

[hurdle](#page-3-1) [dist\\_ll](#page-1-1)

<span id="page-12-0"></span>update\_pars *MCMC Third-Component Parameter Update Function for Hurdle Model Count Data Regression*

# Description

MCMC algorithm for updating the third-component likelihood parameters in hurdle model regression using [hurdle](#page-3-1).

# Usage

```
update_pars(y, hurd, dist, like.part, a, b, size, lam, mu, xi, sigma, lam.acc,
 mu.acc, xi.acc, sigma.acc, lam.tune, mu.tune, xi.tune, sigma.tune, g.x = F)
```
# Arguments

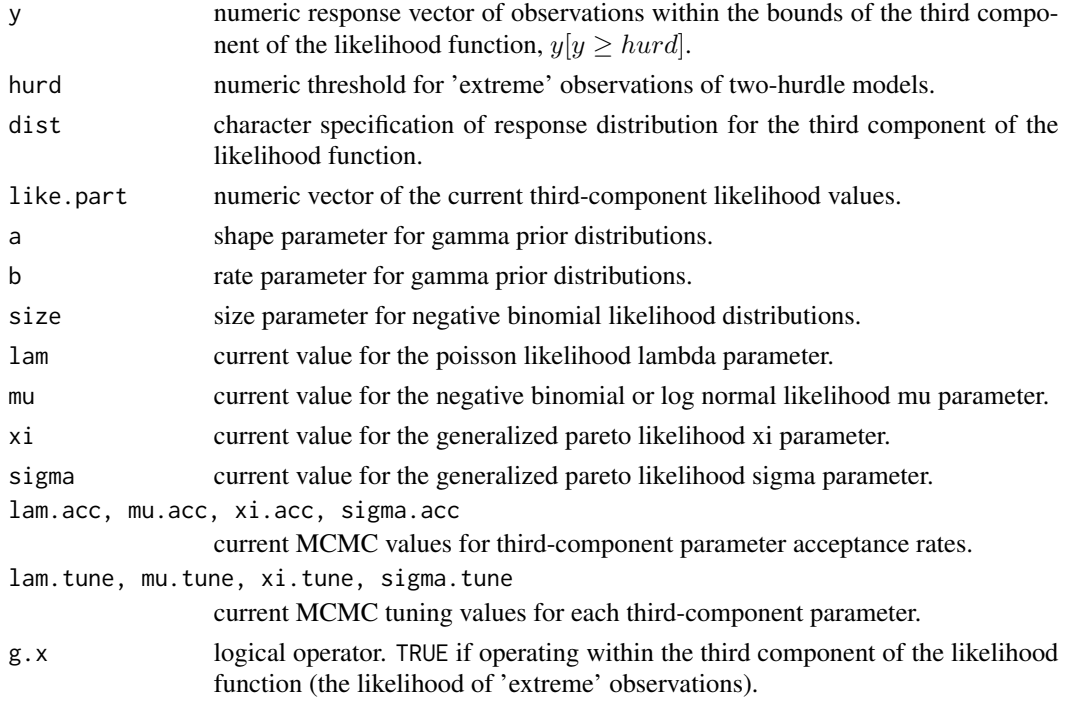

#### Value

A list of MCMC-updated likelihood estimator(s) for the third-component parameter(s) and each parameter's MCMC acceptance ratio.

#### Author(s)

Taylor Trippe <<ttrippe@luc.edu>> Earvin Balderama <<ebalderama@luc.edu>>

# See Also

[hurdle](#page-3-1) [dist\\_ll](#page-1-1)

update\_probs *MCMC Probability Update Function for Hurdle Model Count Data Regression*

# Description

MCMC algorithm for updating the likelihood probabilities in hurdle model regression using [hurdle](#page-3-1).

# Usage

update\_probs(y, x, hurd, p, q, beta.prior.mean, beta.prior.sd, pZ, pT, pE, beta, XB2, XB3, beta.acc, beta.tune)

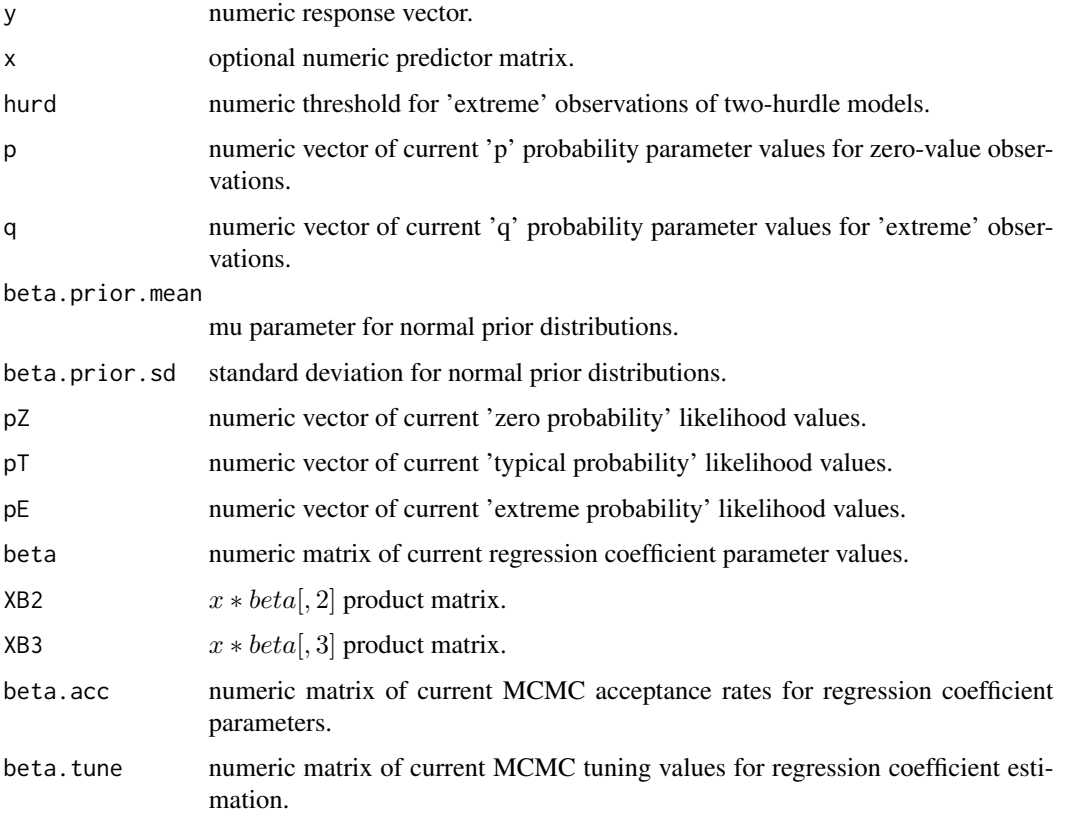

<span id="page-13-0"></span>

#### <span id="page-14-0"></span>zero\_nb 15

#### Value

A list of MCMC-updated regression coefficients for the estimation of the parameters 'p' (the probability of a zero-value observation) and 'q' (the probability of an 'extreme' observation) as well as each coefficient's MCMC acceptance ratio.

#### Author(s)

Taylor Trippe <<ttrippe@luc.edu>> Earvin Balderama <<ebalderama@luc.edu>>

# See Also

[hurdle](#page-3-1) [dist\\_ll](#page-1-1)

<span id="page-14-1"></span>zero\_nb *Zero-Inflated Negative Binomial Regression Model*

# Description

zero\_nb is used to fit zero-inflated negative binomial regression models to count data via Bayesian inference.

#### Usage

zero\_nb(y, x, size,  $a = 1$ ,  $b = 1$ , mu.start = 1, beta.prior.mean = 0, beta.prior.sd = 1, iters = 1000, burn = 500, nthin = 1, plots =  $T$ , progress.bar = T)

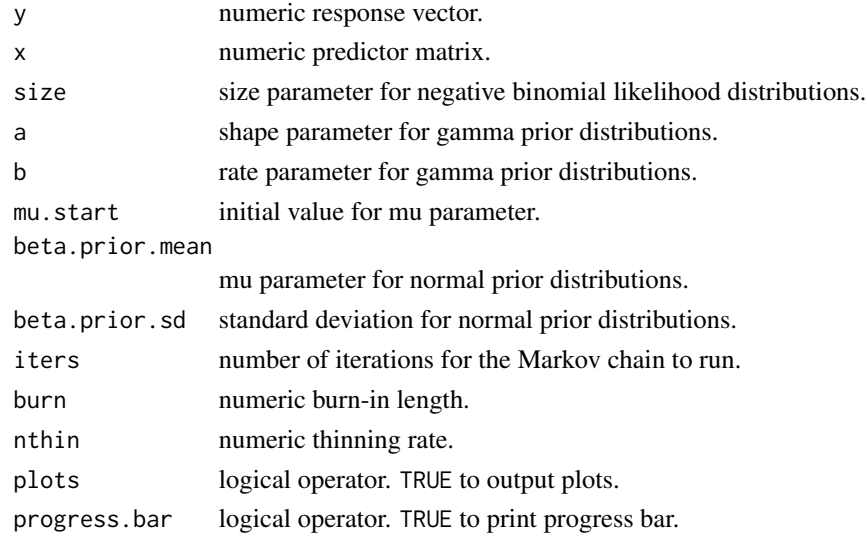

# <span id="page-15-0"></span>Details

Fits a zero-inflated negative binomial (ZINB) model.

#### Value

zero\_nb returns a list which includes the items

mu numeric vector; posterior distribution of mu parameter

beta numeric matrix; posterior distributions of regression coefficients

- p numeric vector; posterior distribution of parameter 'p', the probability of a given zero observation belonging to the model's zero component
- ll numeric vector; posterior log-likelihood

#### Author(s)

Taylor Trippe <<ttrippe@luc.edu>> Earvin Balderama <<ebalderama@luc.edu>>

<span id="page-15-1"></span>zero\_poisson *Zero-Inflated Poisson Regression Model*

#### Description

zero\_poisson is used to fit zero-inflated poisson regression models to count data via Bayesian inference.

#### Usage

```
zero_poisson(y, x, a = 1, b = 1, lam.start = 1, beta.prior.mean = 0,
 beta.prior.sd = 1, iters = 1000, burn = 500, nthin = 1, plots = T,
 progress.bar = T)
```
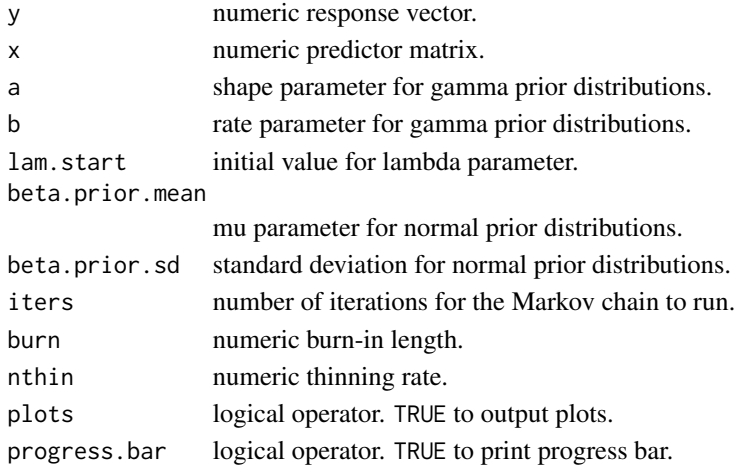

# zero\_poisson 17

# Details

Fits a zero-inflated Poisson (ZIP) model.

#### Value

zero\_poisson returns a list which includes the items

lam numeric vector; posterior distribution of lambda parameter

beta numeric matrix; posterior distributions of regression coefficients

- p numeric vector; posterior distribution of parameter 'p', the probability of a given zero observation belonging to the model's zero component
- ll numeric vector; posterior log-likelihood

## Author(s)

Taylor Trippe <<ttrippe@luc.edu>> Earvin Balderama <<ebalderama@luc.edu>>

# <span id="page-17-0"></span>Index

dgpd *(*GenPareto*)*, [3](#page-2-0) dist\_ll, [2,](#page-1-0) *[12](#page-11-0)*, *[14,](#page-13-0) [15](#page-14-0)* GenPareto, [3](#page-2-0) hurdle, *[2,](#page-1-0) [3](#page-2-0)*, [4,](#page-3-0) *[6,](#page-5-0) [7](#page-6-0)*, *[10–](#page-9-0)[15](#page-14-0)* hurdle\_control, *[5](#page-4-0)*, [6](#page-5-0) loglik\_zinb, [7](#page-6-0) loglik\_zip, [8](#page-7-0) mgpd *(*GenPareto*)*, [3](#page-2-0) mlnorm, [9](#page-8-0) PE, [9](#page-8-0) pgpd *(*GenPareto*)*, [3](#page-2-0) PT, [10](#page-9-0) PZ, [11](#page-10-0) qgpd *(*GenPareto*)*, [3](#page-2-0) rgpd *(*GenPareto*)*, [3](#page-2-0) update\_beta, [11](#page-10-0) update\_pars, [13](#page-12-0) update\_probs, [14](#page-13-0) zero\_nb, *[7,](#page-6-0) [8](#page-7-0)*, [15](#page-14-0)

zero\_poisson, *[8](#page-7-0)*, [16](#page-15-0)